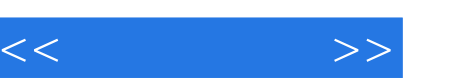

## $,$  tushu007.com

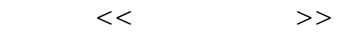

- 13 ISBN 9787111302162
- 10 ISBN 7111302168

出版时间:2010 年4月

页数:208

PDF

更多资源请访问:http://www.tushu007.com

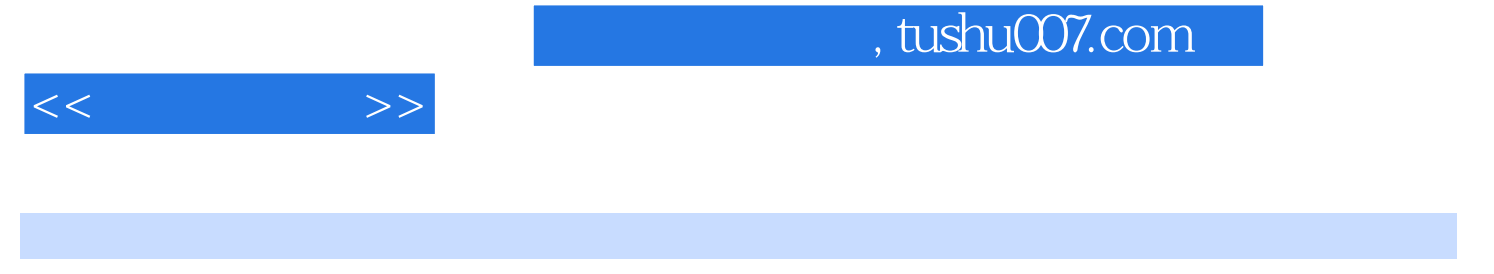

 $2009$ 

 $\lambda$  2009

 $2009$ 

 $2$ 

 $3$ 

 $4$ 

 $5<sub>5</sub>$ 

 $\bm{\Lambda}$  , and the contract of the contract of the contract of the contract of the contract of the contract of the contract of the contract of the contract of the contract of the contract of the contract of the contract of

## $,$  tushu007.com

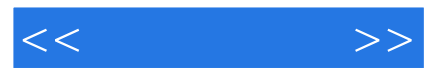

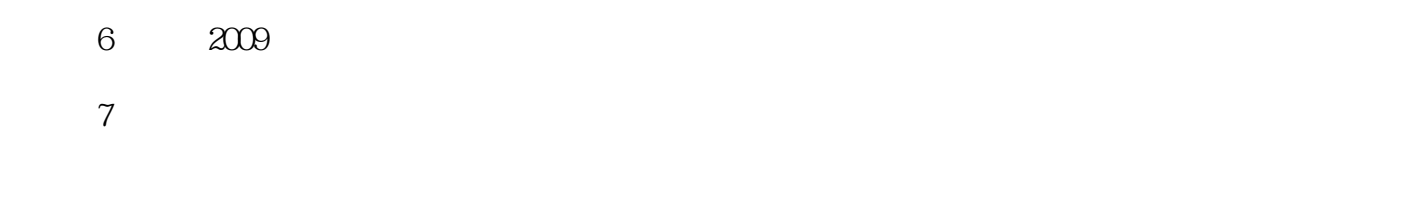

*Page 3*

 $8<sub>5</sub>$ 

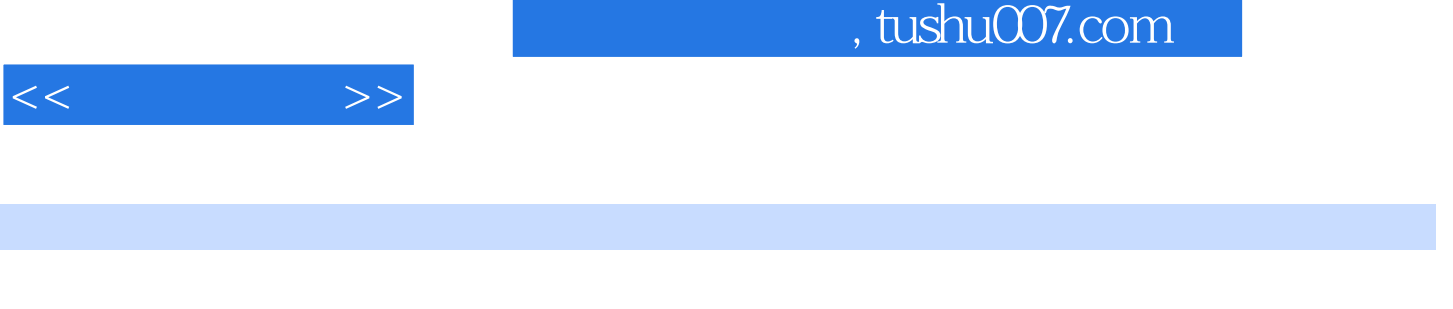

 $\mu$ 

 $($  and  $)$  2009

 $12$ 

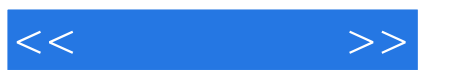

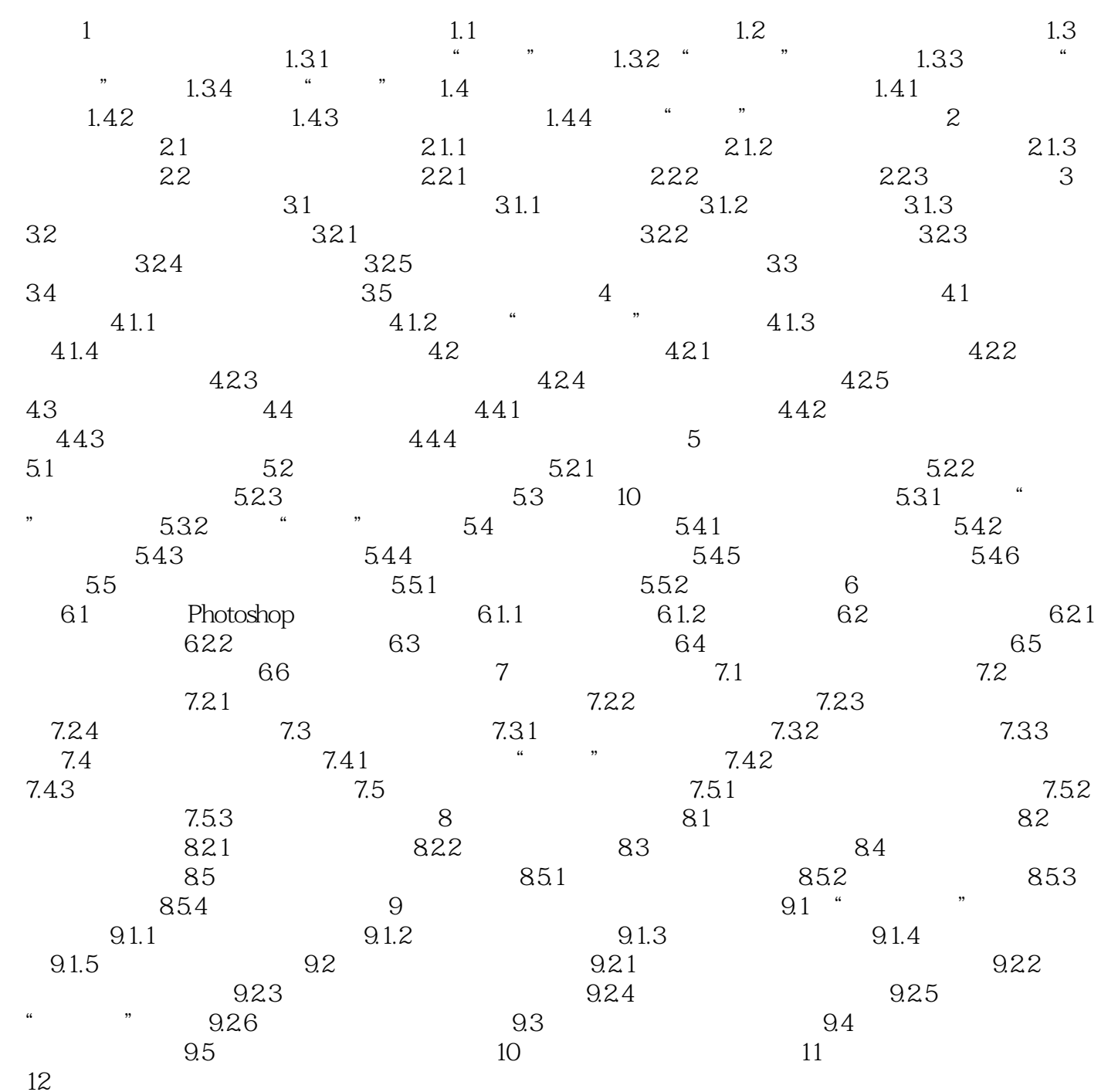

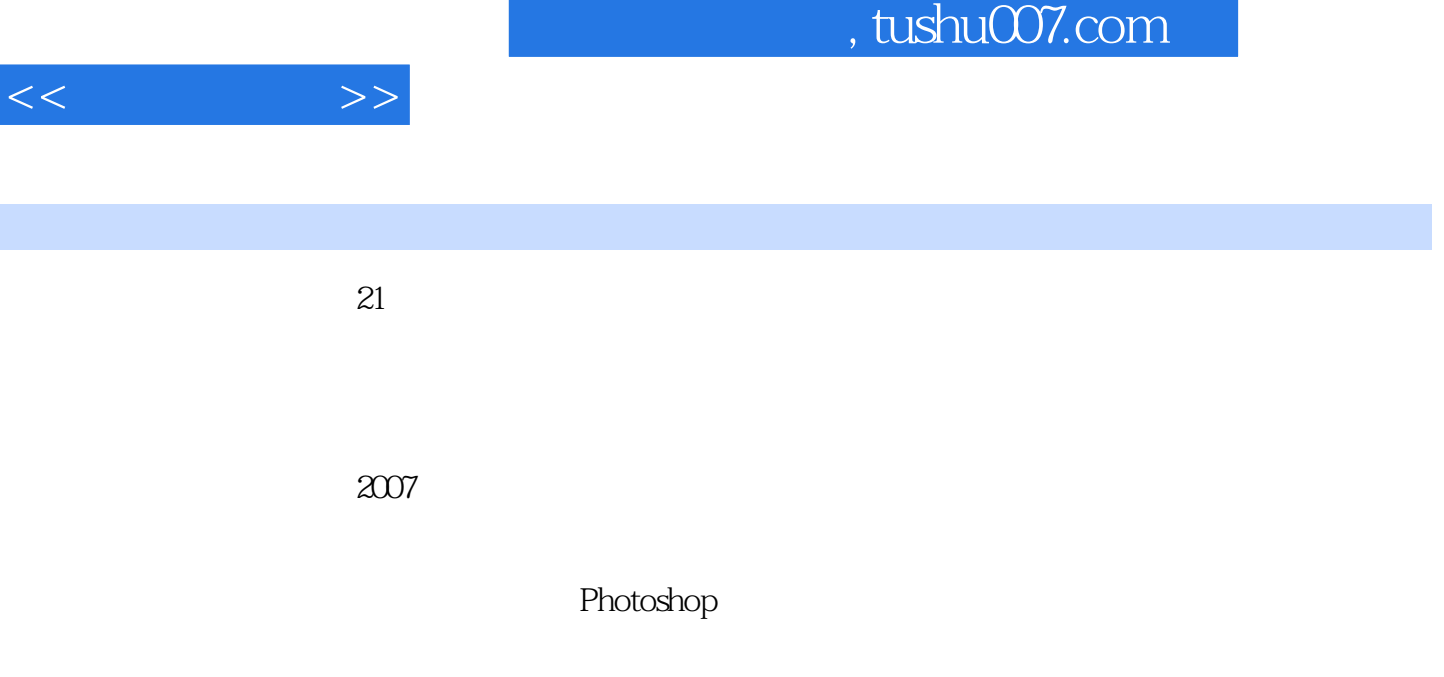

化学生产品, The Contract of the Contract of the Contract of the Contract of the Contract of the Contract of the Contract of the Contract of the Contract of the Contract of the Contract of the Contract of the Contract of the Co

 $\mu$ 

 $1.34$   $"$  "

……

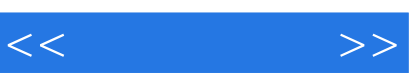

网上开店做赢家,《我也当老板:网上开店一学就会》是淘宝学习开店宝典。

*Page 7*

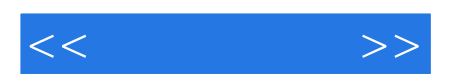

本站所提供下载的PDF图书仅提供预览和简介,请支持正版图书。

更多资源请访问:http://www.tushu007.com